VERBS:

## **ako iminjata na metodite pocnuvaat so get**

```
ke odgovara na api/Player/videos so metoda get
```

```
[Route("api/Player/videos")]
public IHttpActionResult GetVideoMappings()
{
  var model = new MyCarModel();
   return Ok(model); 
}
```
## **ako iminjata na metodite ne pocnuvaat so get**

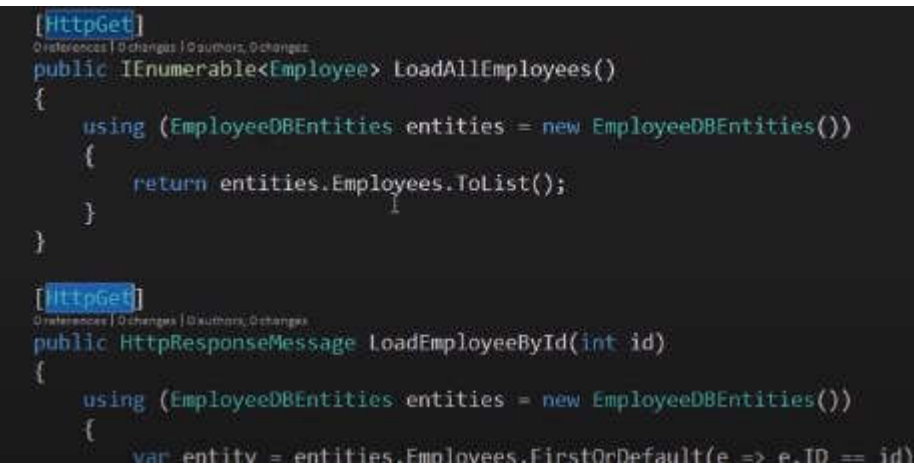

## **ako dve pocnuvaat so get pravime constarints**

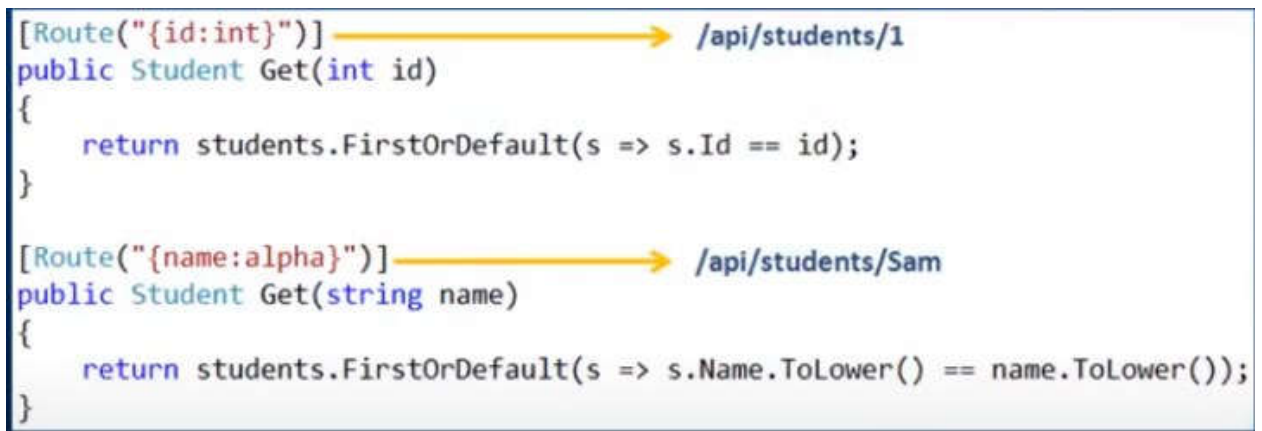